## 求人者マイページの開設手順

「求人者マイページ」とは、「ハローワークインターネットサービス」 から各種求人サービスをオンライン上で受けられる事業者向け専用ペー ジです。以下の手順で、簡単に開設できます。ハローワーク相模原を利 用する多くの事業主が開設済みです。この機会に是非開設ください。

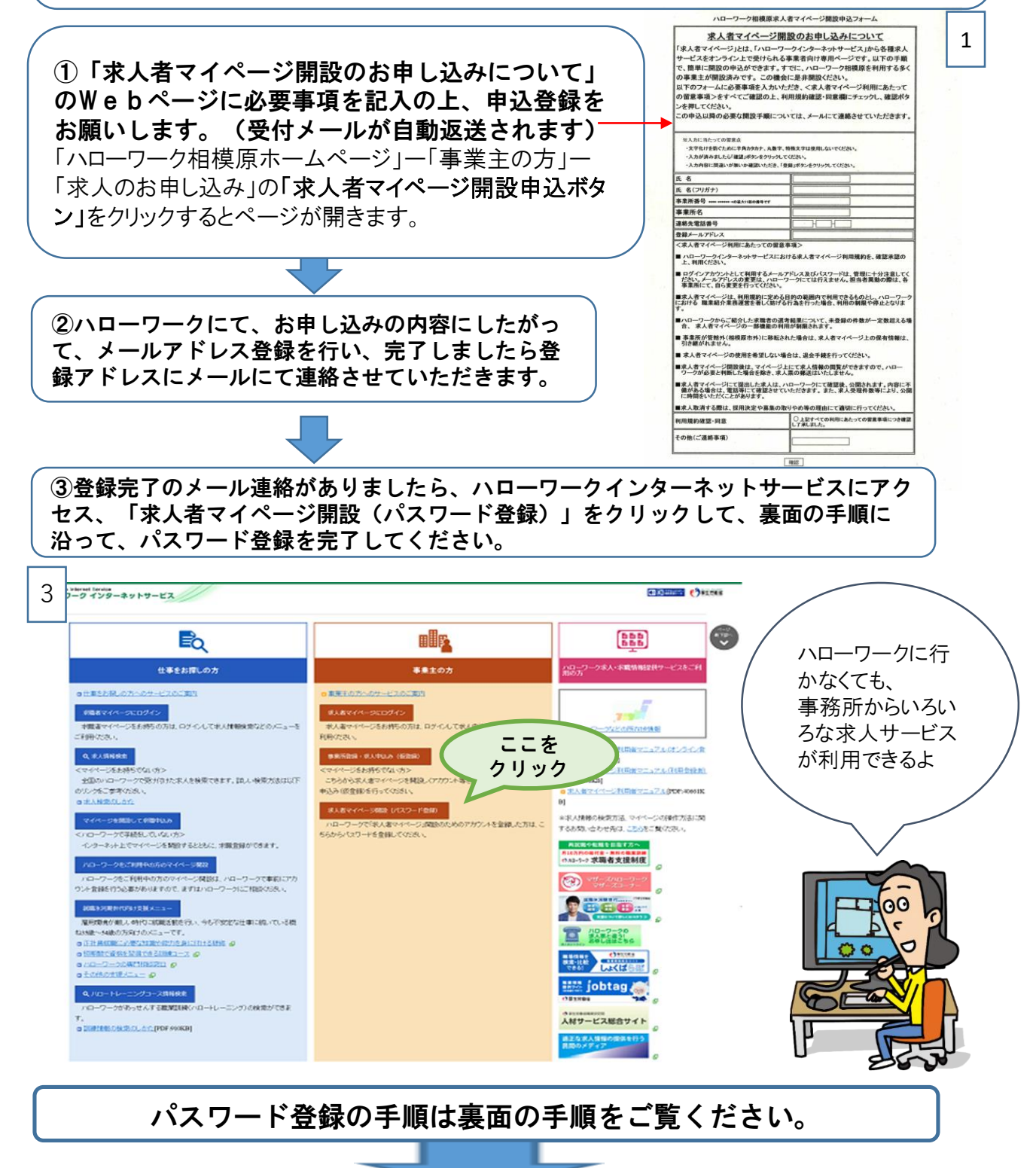

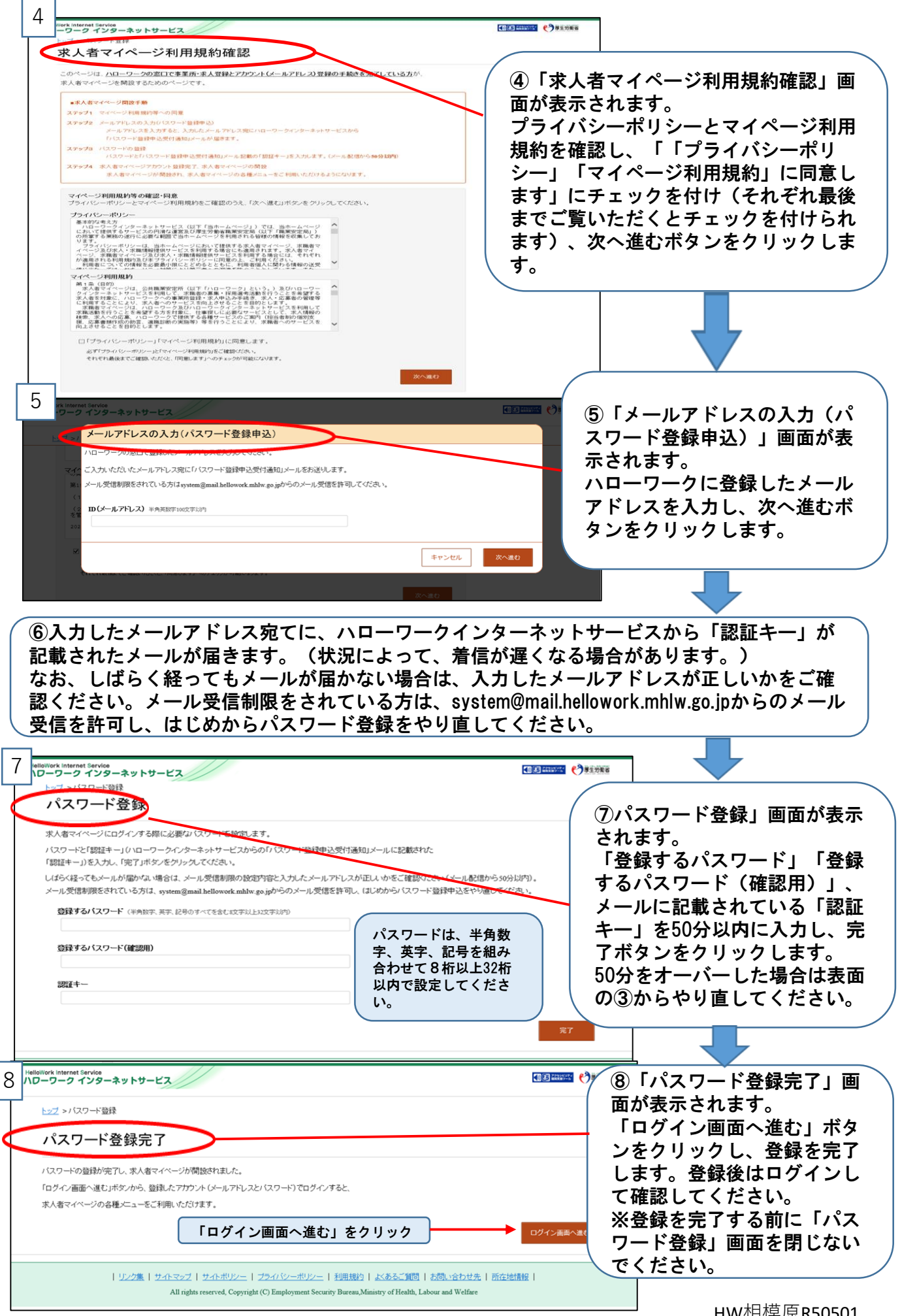

HW相模原R50501